## Welcome

Camas National Wildlife Refuge. comprising 10,578 acres, is located in southeast Idaho, 36 miles north of Idaho Falls at an elevation of about 4,800 feet. The refuge was established in 1937 primarily as a breeding ground for migratory birds and other wildlife. The habitat is managed to benefit nesting waterfowl, and to provide resting and feeding habitat for spring and fall migrating ducks, geese, and other waterfowl.

Over 300 species of birds and 30 species of butterflies have been identified on the refuge. The abundance of species varies by the seasons, as you will see by the following list. Annual precipitation amounts can vastly affect the quantity of wetlands available for waterfowl and wetland-dependent species from season to season, and year to year.

## **Abbreviations** and Symbols

 $\frac{1}{4}$ 

Some of the

migrant

best songbird

viewing in the

found around

Headquarters.

especially good

time to view

migrants.

state can be

the Refuge

May is an

- Sp Spring, March through May
- Summer, June through August
- F Fall, September through November
- W Winter, December through February

Abundance Symbols

- a abundant a common species which is very numerous
- common certain to be seen in  $C =$ suitable habitat
- u uncommon present, but not certain to be seen
- o occasional seen only a few times during a season
- r rare known to be present, but not every year
- $*$ birds known to have nested on the refuge

Accidental sightings (birds seen five times or less on the refuge) are listed at the end of the list.

## **Common Name**  $\mathbf{Sp}$ S **Waterfowl** Greater White-fronted Goose  $\mathbf{r}$ **Snow Goose**  $\mathbf{r}$  $\mathcal{C}$ Ross's Goose  $\mathbf{r}$  $\mathbf{C}$  $\mathbf{r}$ \*Canada Goose a  $\mathbf{a}$ a.  $\Omega$ \*Trumpeter Swan  $\mathbf{c}$  $\mathbf{u}$  $11$ Tundra Swan  $\mathbf u$  $\mathbf{C}$ \*Wood Duck  $\overline{0}$  $\mathbf{r}$  $\mathbf{r}$ \*Gadwall a a  $\overline{a}$ \*American Wigeon  $\mathbf{c}$  $\mathcal{C}$  $\mathcal{C}$ Eurasian Wigeon  $\mathbf{r}$ \*Mallard  $\mathbf{a}$ a  $\overline{a}$  $\Omega$ \*Blue-winged Teal  $\mathbf u$  $\overline{c}$  $\overline{O}$ \*Cinnamon Teal  $\mathbf{C}$  $\mathbf{c}$  $\mathbf u$ \*Northern Shoveler  $\mathbf{C}$  $\mathbf{c}$  $\mathcal{C}$ \*Northern Pintail  $\mathbf{c}$  $\mathbf c$  $\epsilon$ \*Green-winged Teal  $\overline{u}$  $\epsilon$  $\mathbf{C}$ \*Canvasback  $\mathbf{C}$  $\mathbf u$ \*Redhead  $\mathbf{c}$  $\overline{c}$  $\epsilon$ \*Ring-necked Duck  $\overline{0}$  $\mathbf u$  $\Omega$ **Greater Scaup**  $\mathbf{r}$  $\overline{O}$ \*Lesser Scaup  $\mathbf{c}$  $\mathbf{c}$  $\epsilon$ Bufflehead  $\mathbf{C}$  $\overline{O}$  $\mathbf u$

 $\mathbf{c}$  $\overline{O}$  $\epsilon$ 

 $\mathbf{r}$ 

 $\mathbf u$ 

u  $\mathbf{r}$  $\Omega$ 

 $\boldsymbol{0}$ 

a a  $\overline{Y}$ 

 $\Omega$ 

 $\Omega$ 

a

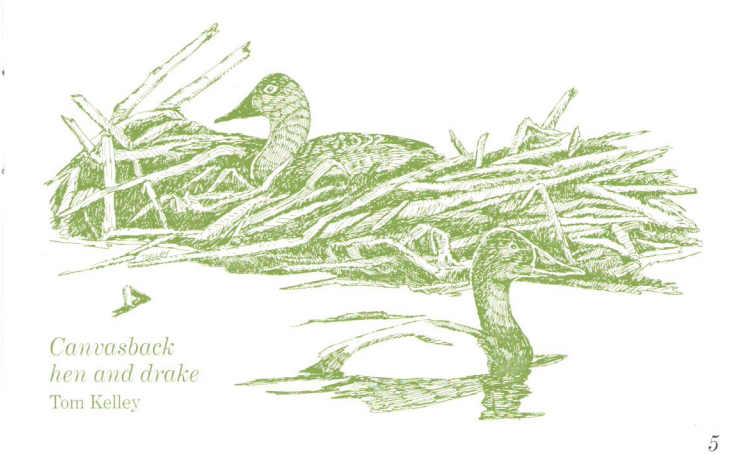

Common Goldeneve

Barrow's Goldeneve

**Hooded Merganser** 

Common Merganser

\*Ruddy Duck

Red-breasted Merganser

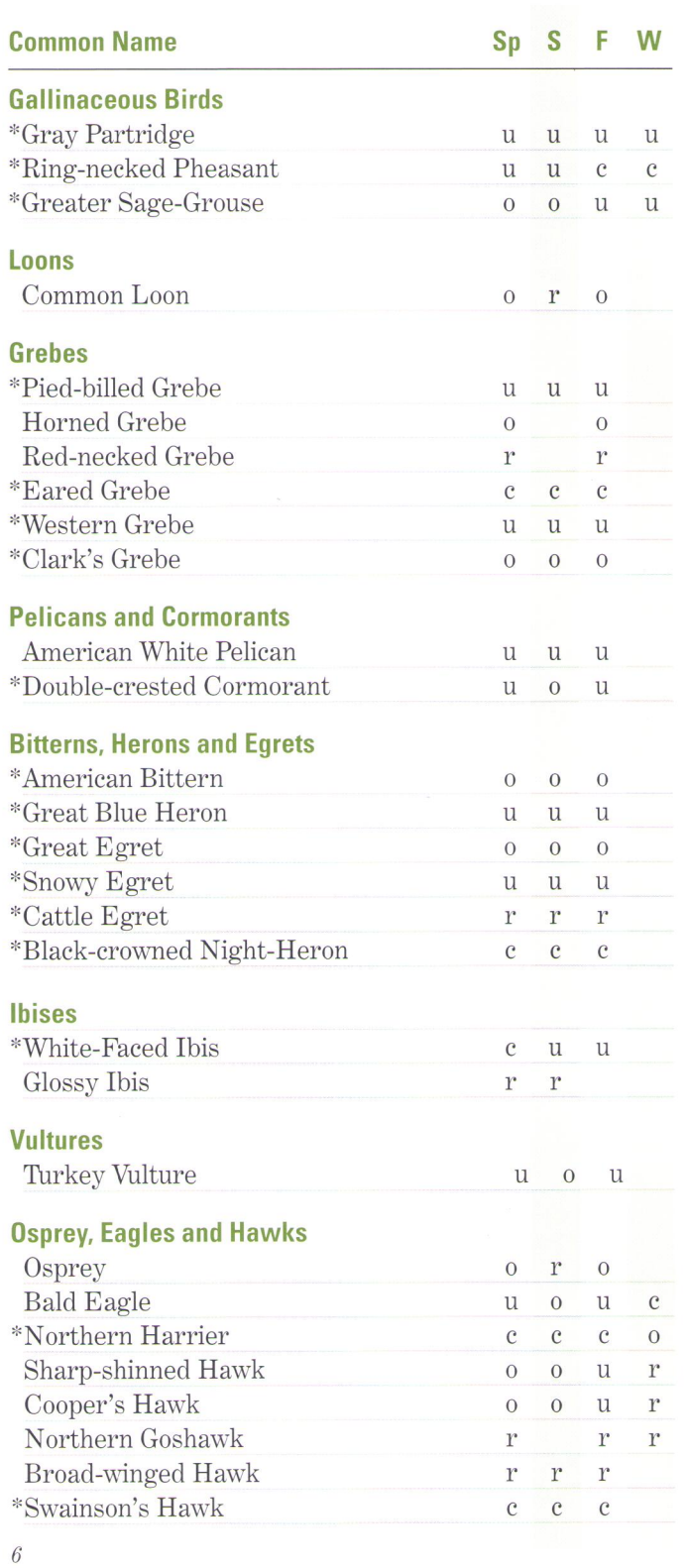

y

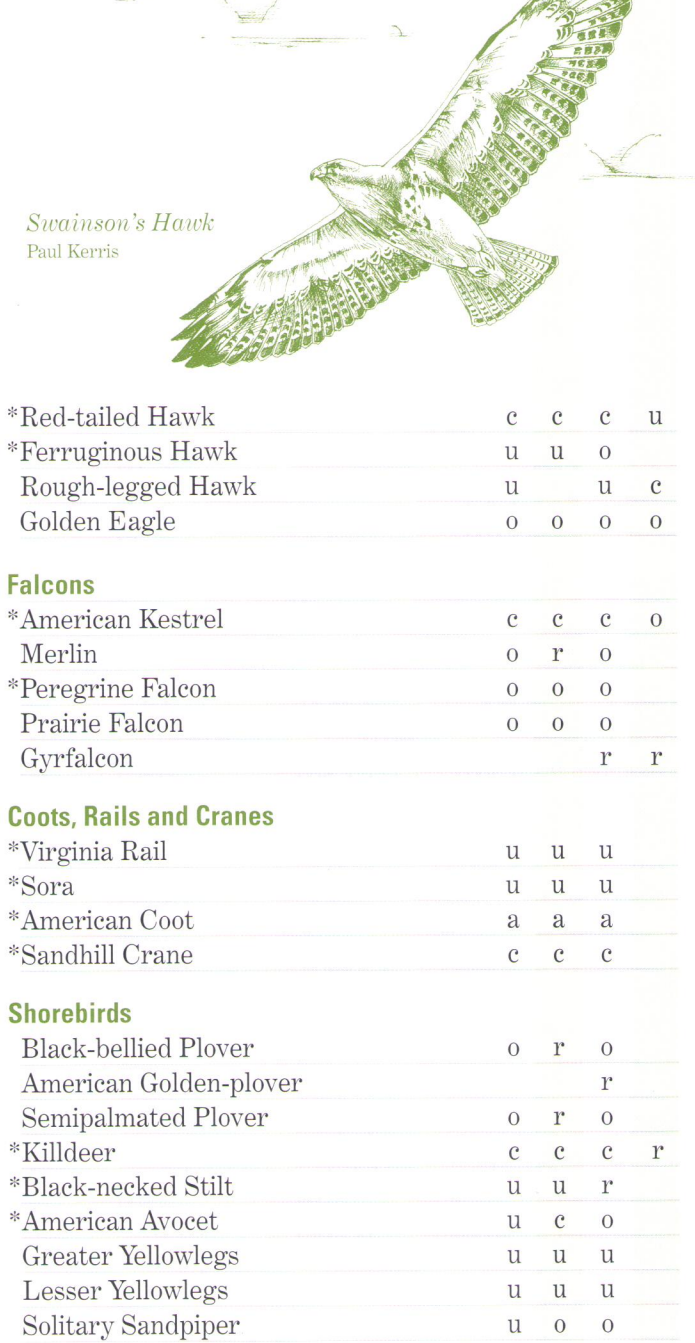

Sp S

W F

**Shorebirds** continued next page

 $\mathbf{^{\ast}W}\mathbf{illet}$ 

×

**Common Name** 

 $\overset{.}{\gamma}$ 

 $\mathbf u$  $\overline{O}$  $\mathbf{O}$ 

 $\mathbf{c}$ 

 $c \quad u$ 

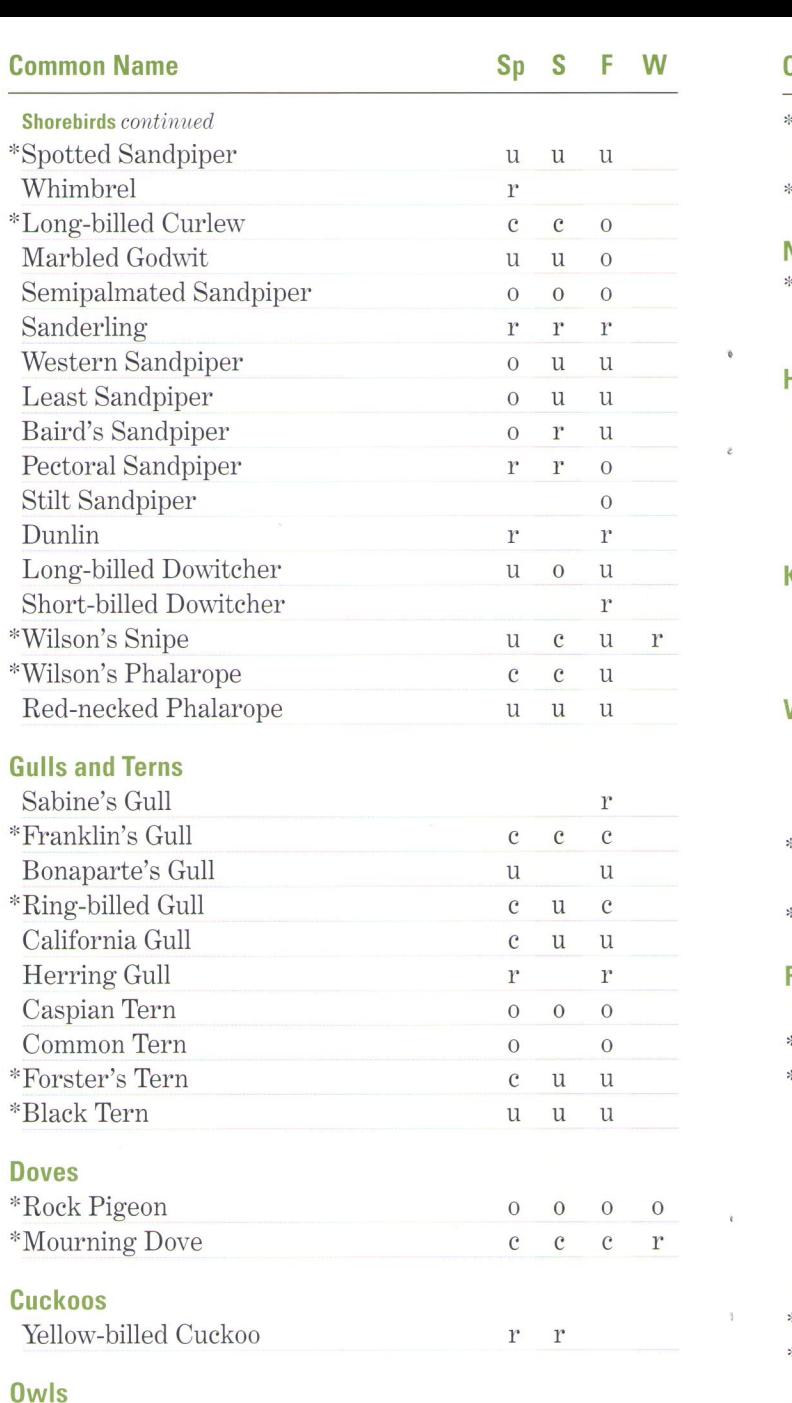

 $\ddot{\phantom{a}}$ 

 $\tilde{c}$ 

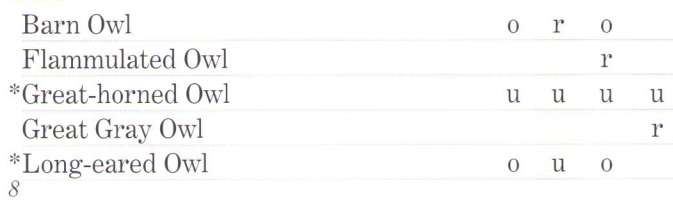

 $\bar{r}$ 

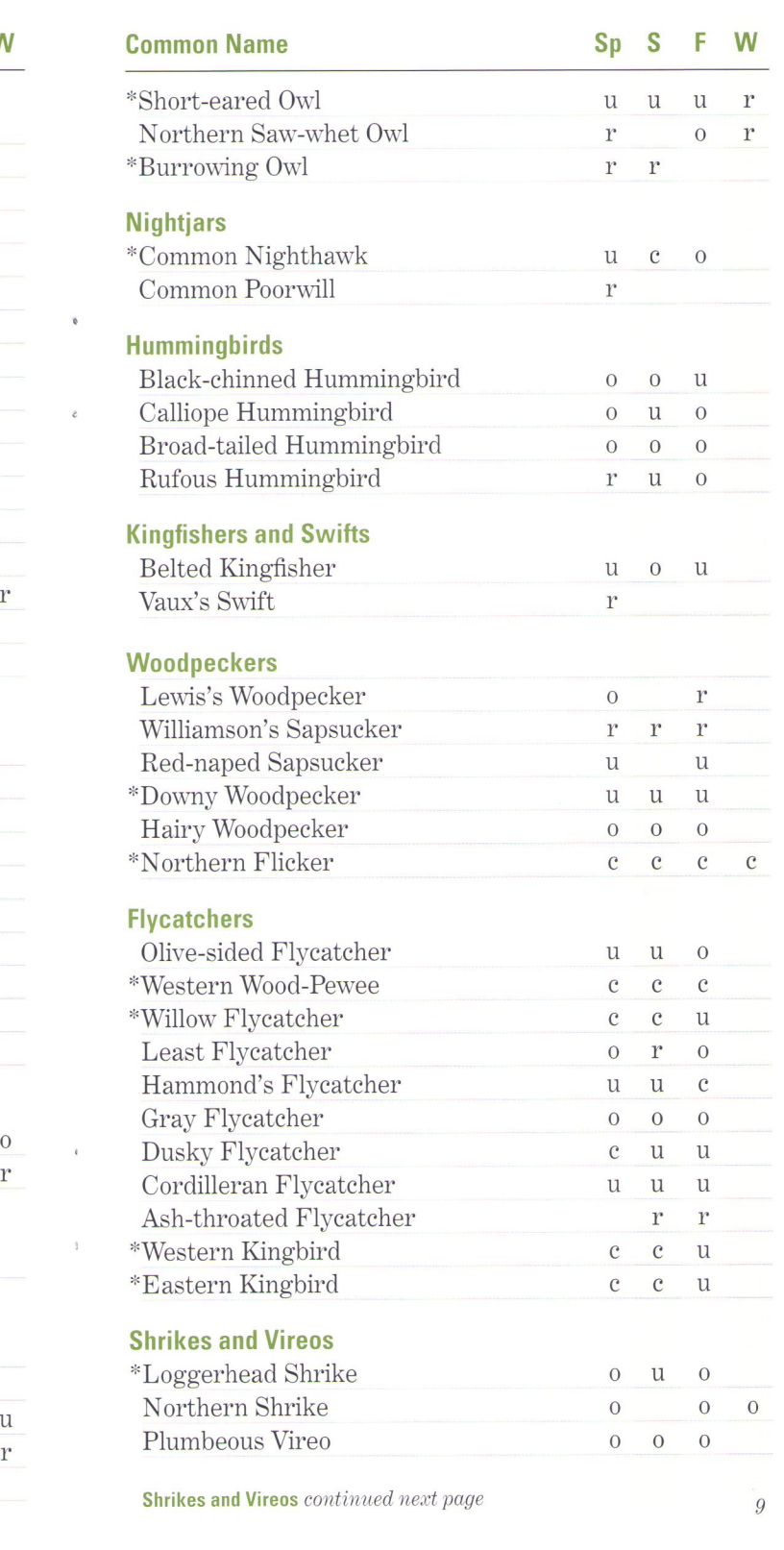

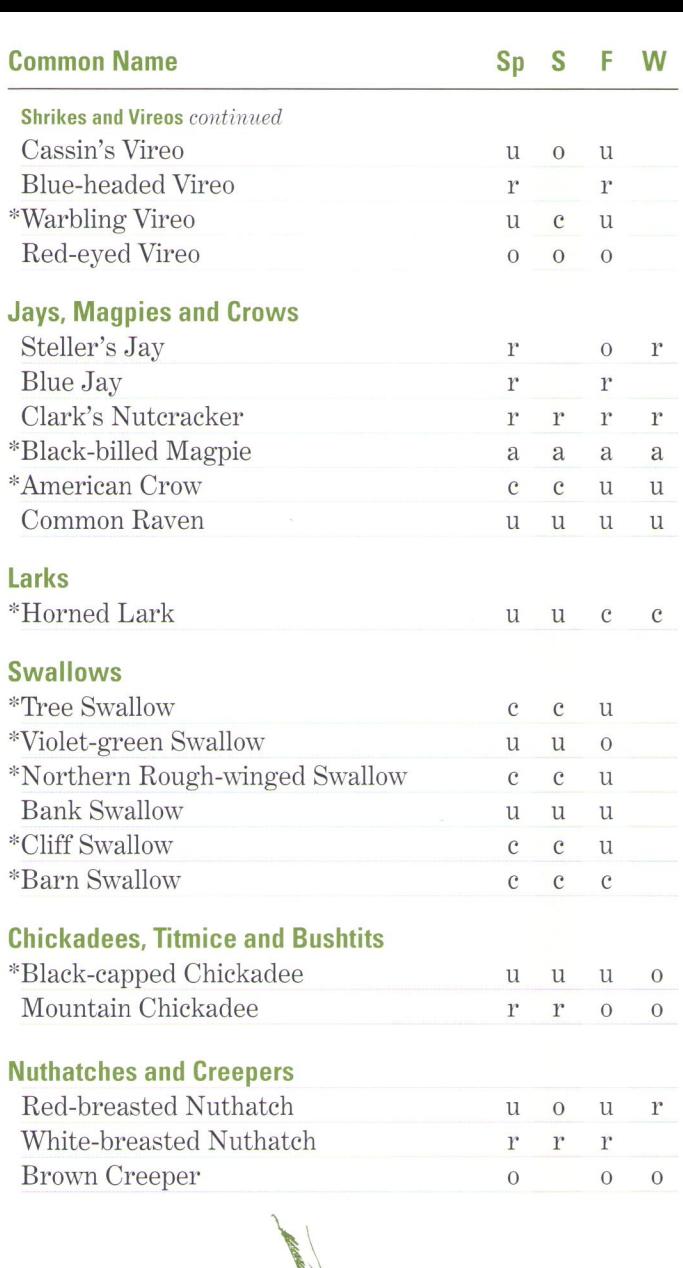

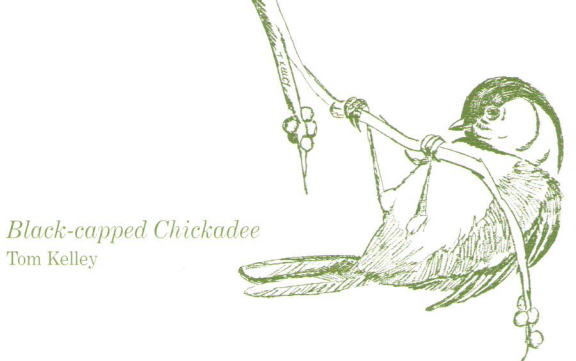

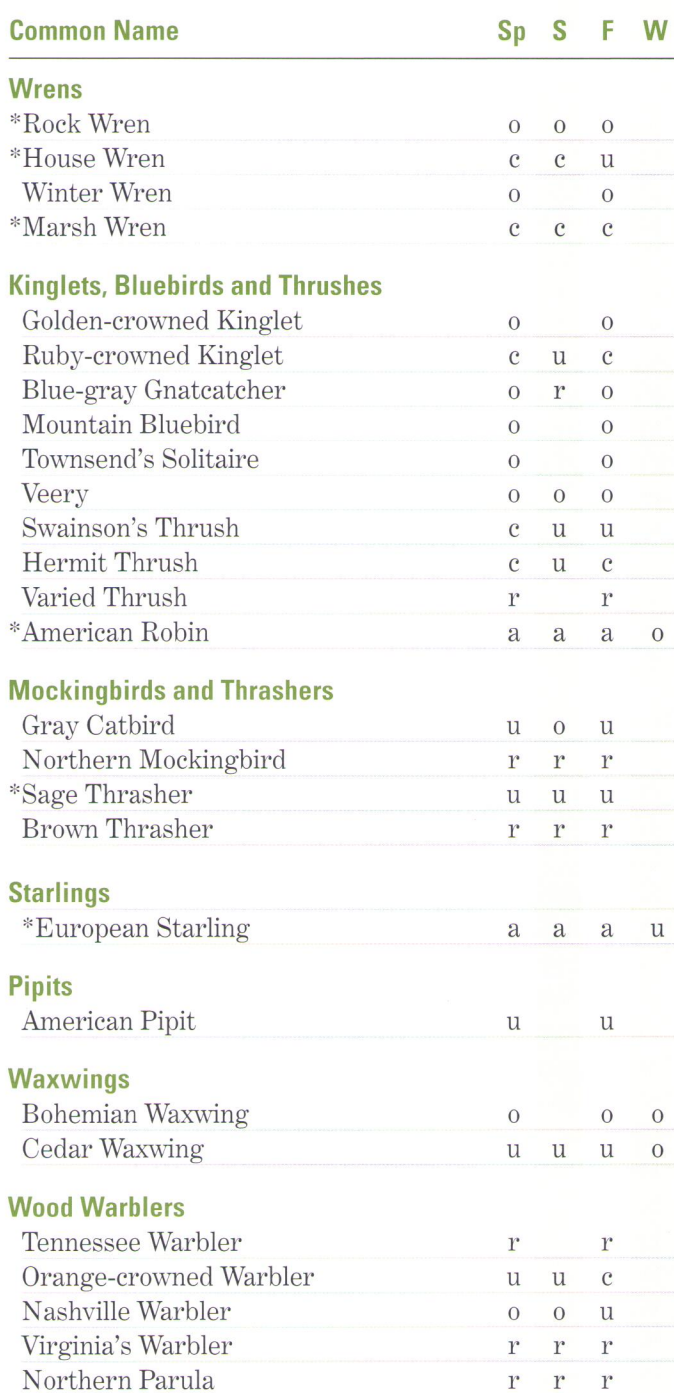

Wood Warblers continued next page

Chestnut-sided Warbler

\*Yellow Warbler

Magnolia Warbler

 $11\,$ 

 $\mathbf{r}$  $\mathbf{r}$  $\mathbf{l}^*$ 

 $\rm{a}$  $\rm{a}$  $\mathbf{C}$ 

 $\mathbf{r}$  $\mathbf{r}$  $\mathbf{r}$ 

 $\mathbf{r}$  $\Gamma$  $\mathbf{r}$ 

 $10\,$ 

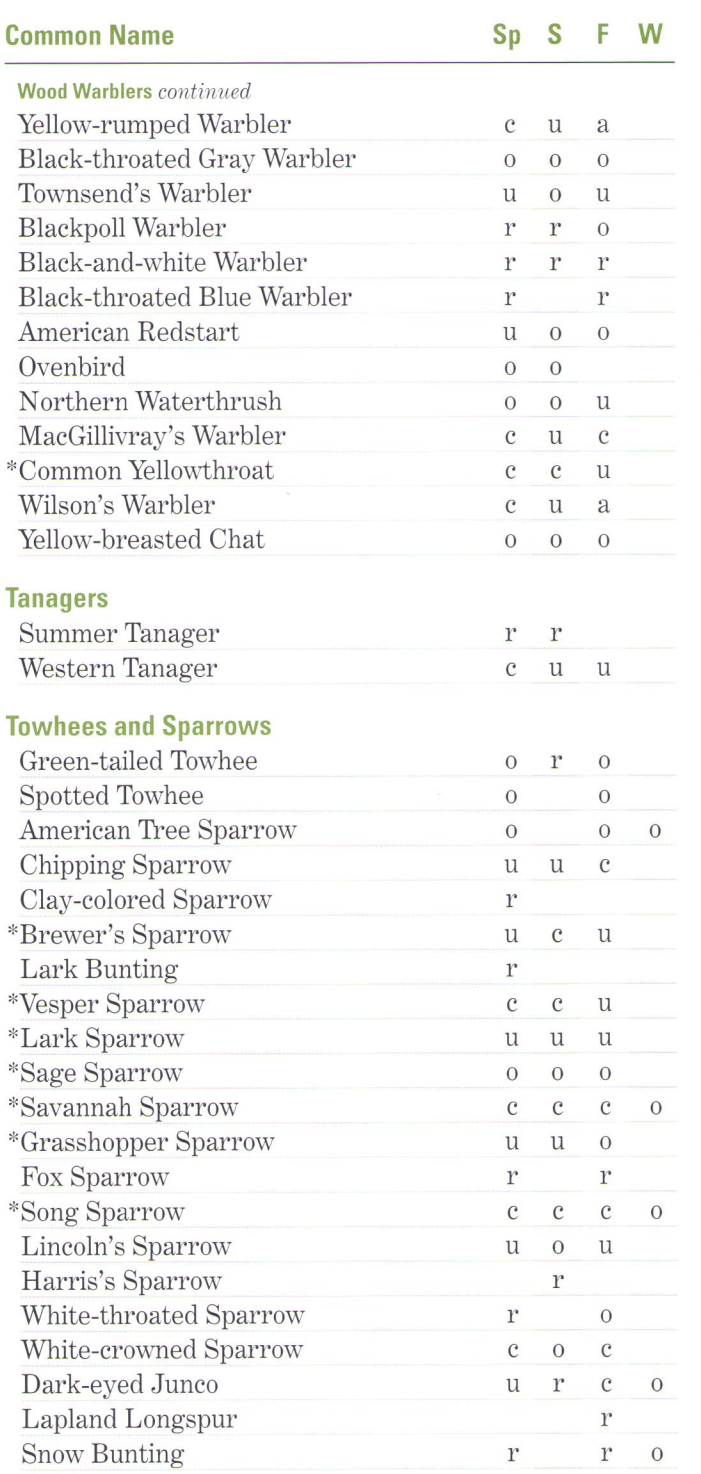

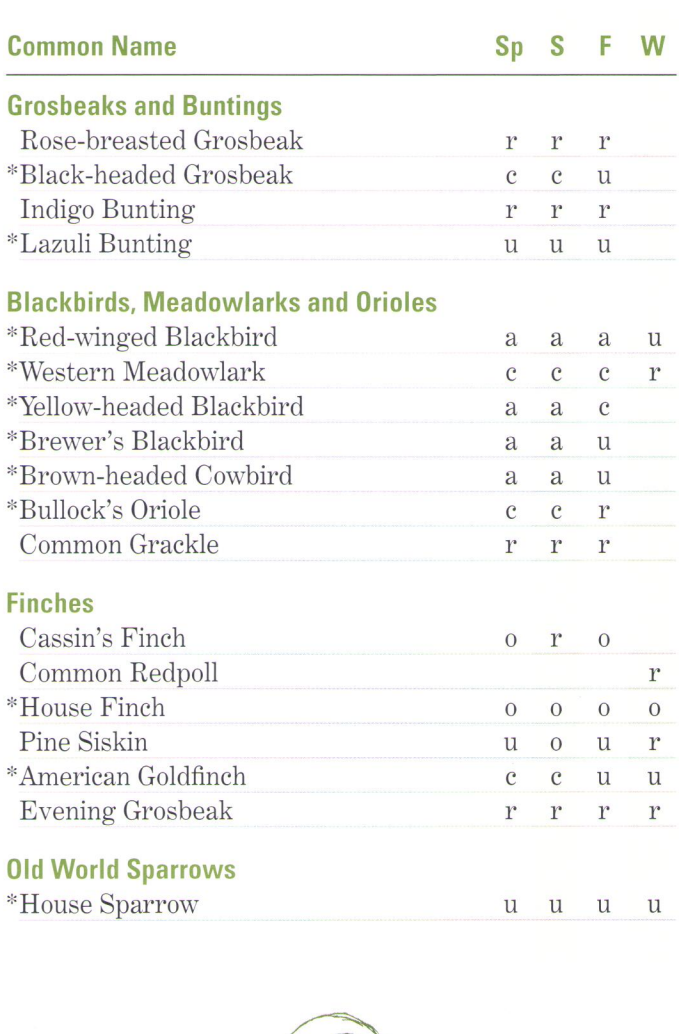

ſ

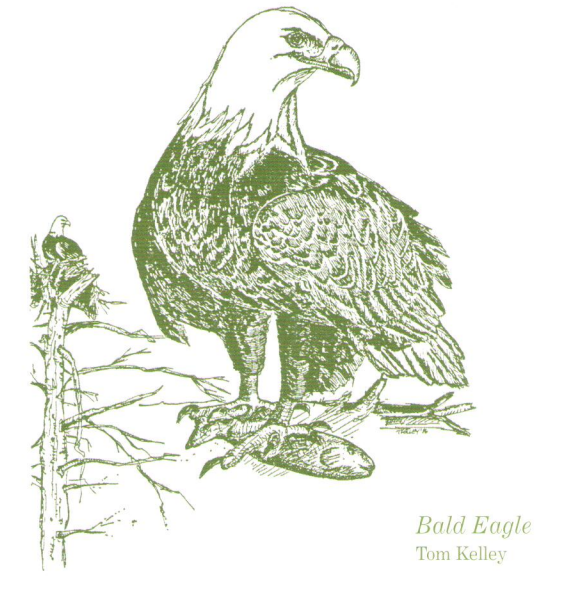

 $\overline{13}$ 

**Accidentals** 

Most of the  $neotropical$  $accidental$ species found at the refuge have been discovered within the past decade as the area became popular for birding.

The following birds have been seen five times or less on the refuge and are considered accidental. Date of sighting is in  $($ ).

Cackling Goose (1960) American Black Duck (2006) Harlequin Duck White-winged Scoter Chukar Sharp-tailed Grouse California Quail (1992) Common Moorhen Least Bittern Green Heron Red-shouldered Hawk **Broad-winged Hawk** Hudsonian Godwit (1961) Ruddy Turnstone Parasitic Jaeger Long-tailed Jaeger Arctic Tern **Band-tailed Pigeon Black-billed Cuckoo** Boreal Owl **Black Swift** Red-headed Woodpecker Yellow-bellied Sapsucker **Eastern Phoebe** Say's Phoebe Tropical Kingbird **Bell's Vireo** Yellow-throated Vireo Philadelphia Vireo Gray Jay Purple Martin Canyon Wren (2006) American Dipper Western Bluebird Gray-cheeked Thrush Wood Thrush Golden-winged Warbler Black-throated Green Warbler Hermit Warbler Blackburnian Warbler

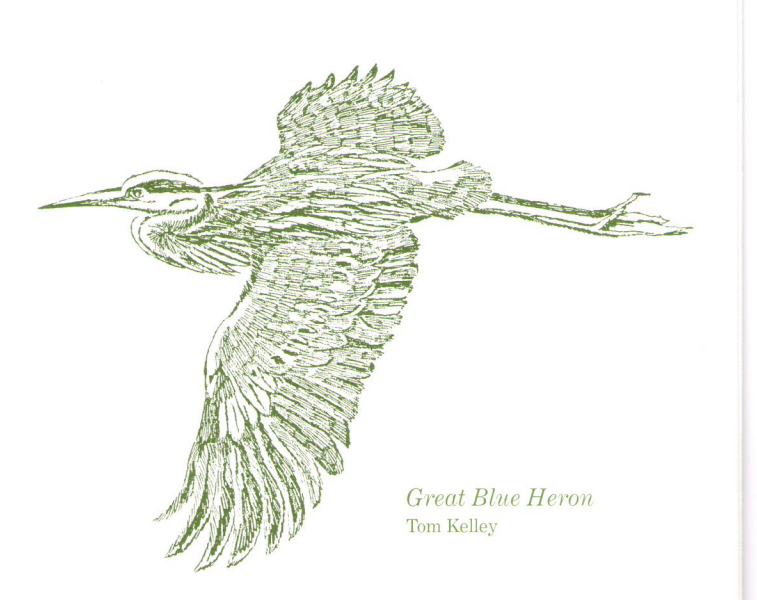

Palm Warbler Bay-breasted Warbler Worm-eating Warbler Connecticut Warbler Mourning Warbler Hooded Warbler Canada Warbler (2008) Scarlet Tanager (2006) Eastern Towhee American Tree Sparrow (1973) **Swamp Sparrow** Golden-crowned Sparrow (2007) McCown's Longspur Chestnut-collared Longspur Blue Grosbeak (2006) **Bobolink** Rusty Blackbird Orchard Oriole **Baltimore Oriole** Pine Grosbeak Purple Finch Red Crossbill Lesser Goldfinch